## **uPHP Reference**

uPHP functions have an identical syntax to PHP functions in most cases. Below is a list of all the functions that have been implemented.

Click on the function name for further details:

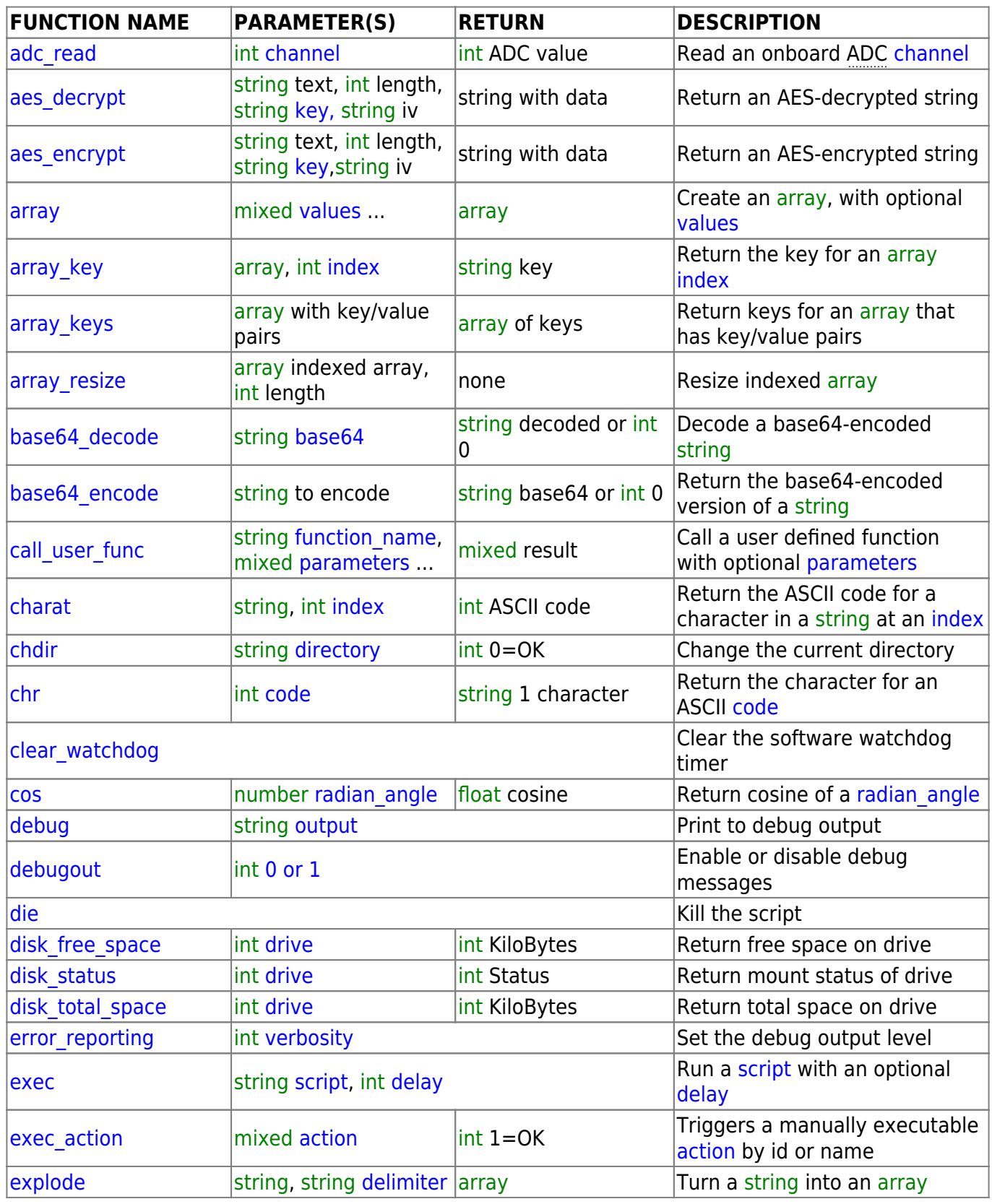

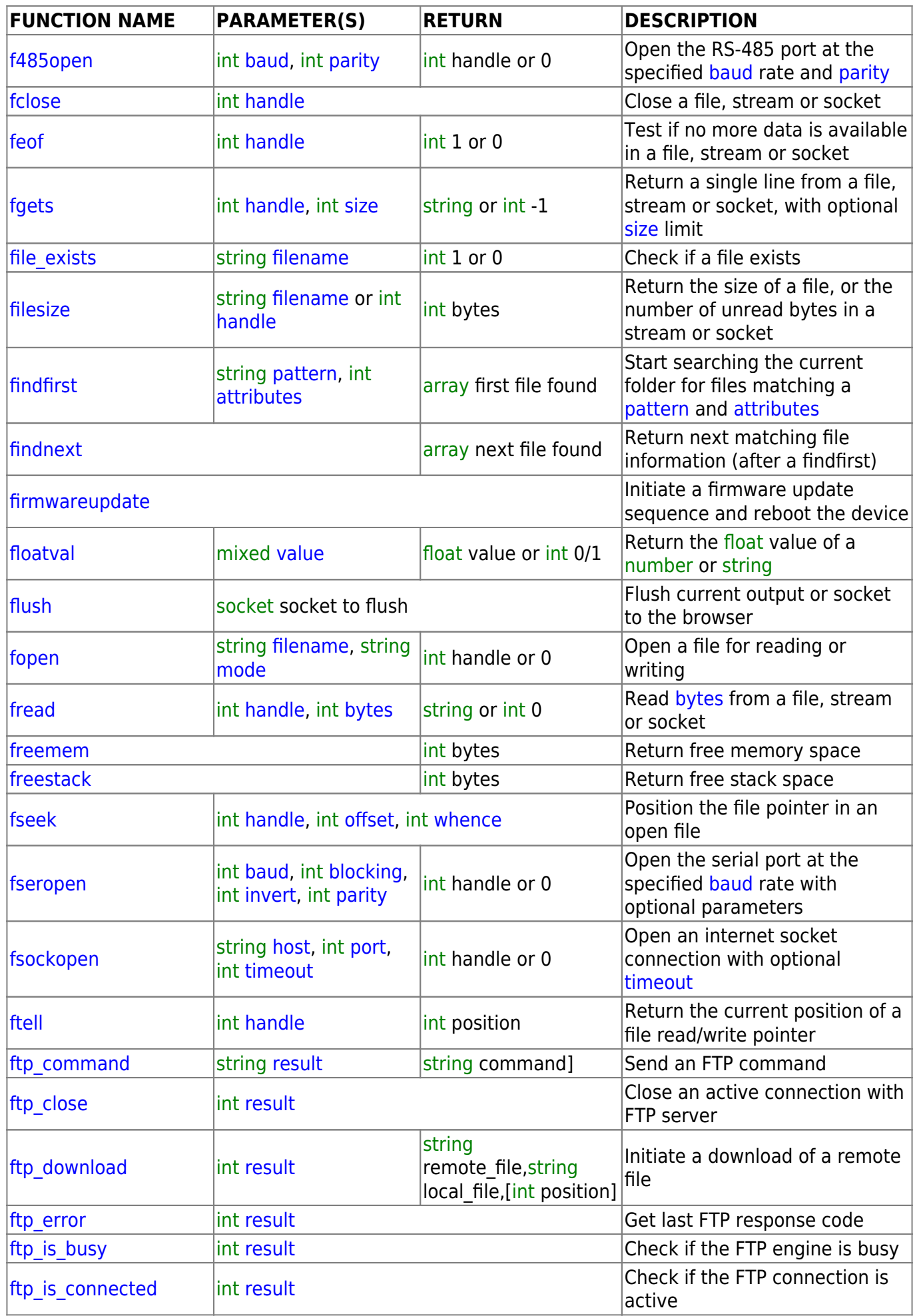

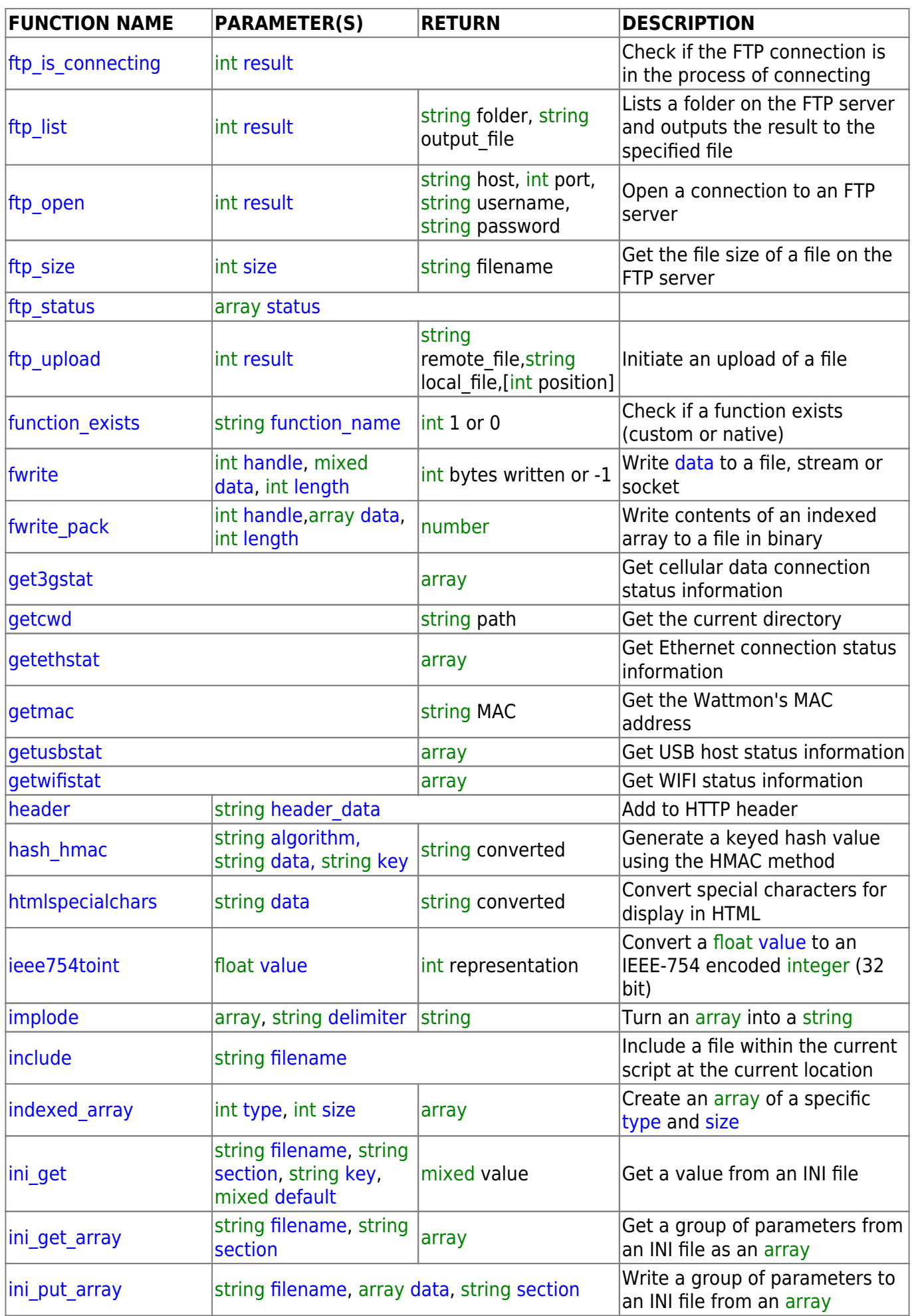

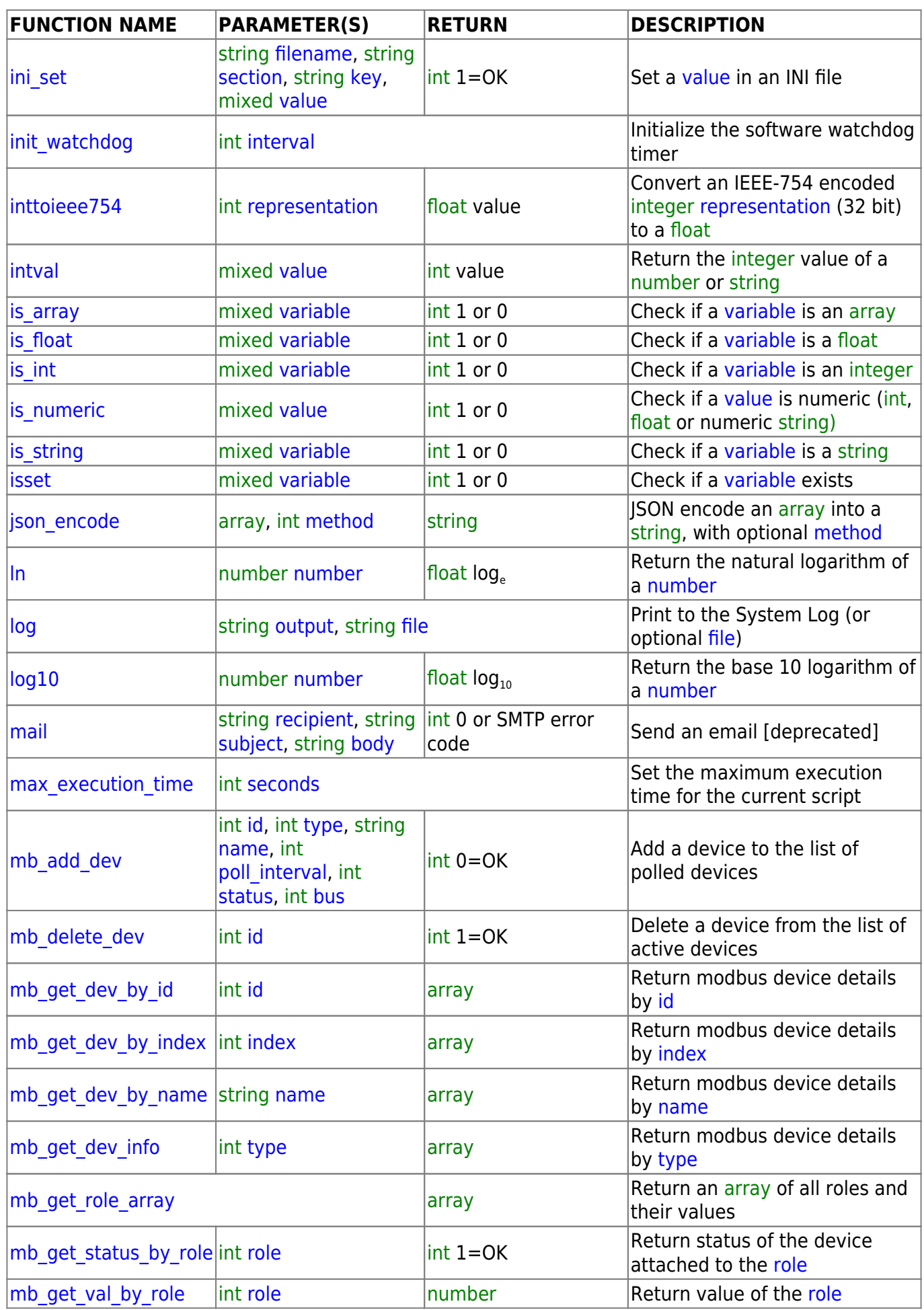

2024/05/21 16:41 5/8 uPHP Reference

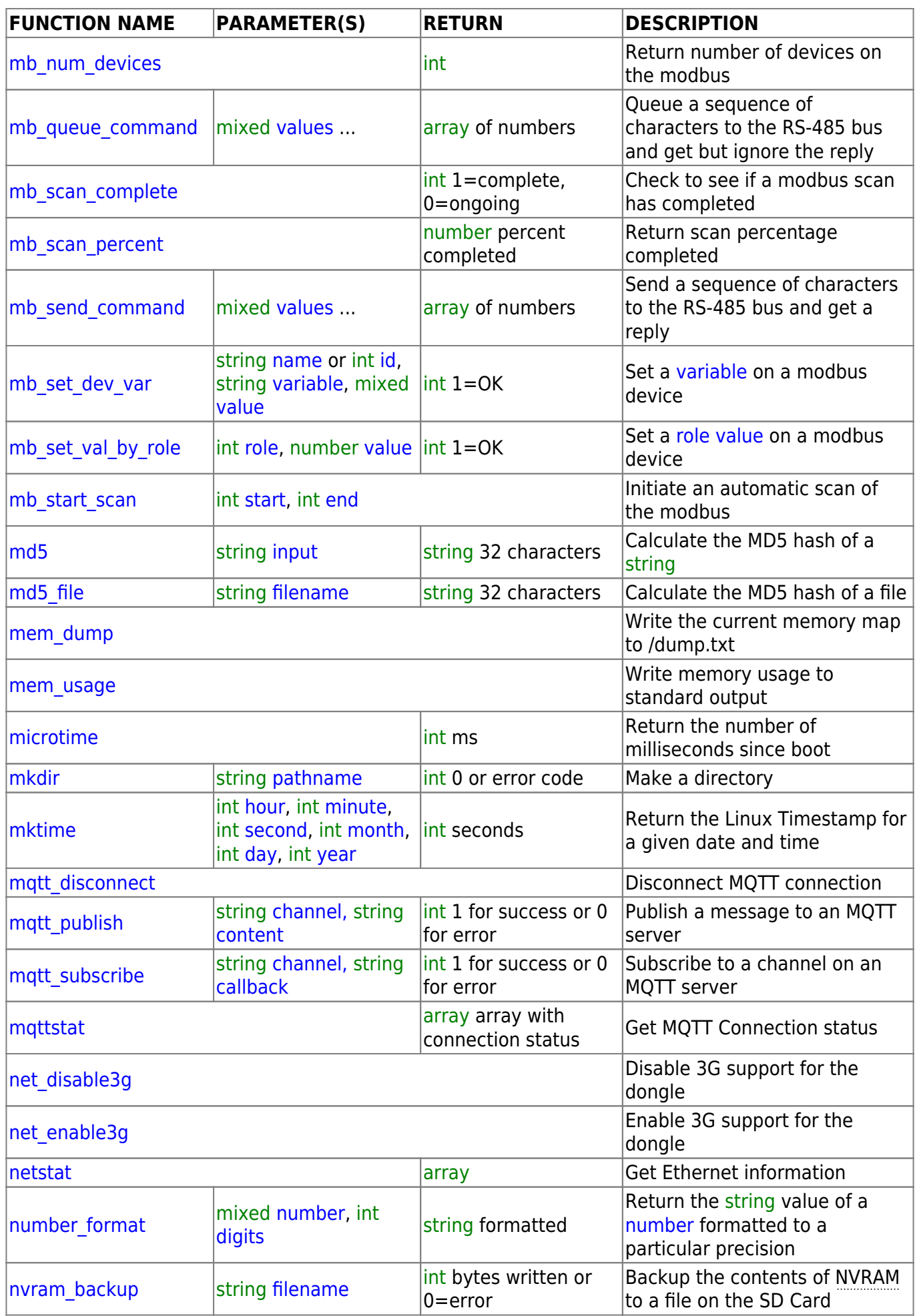

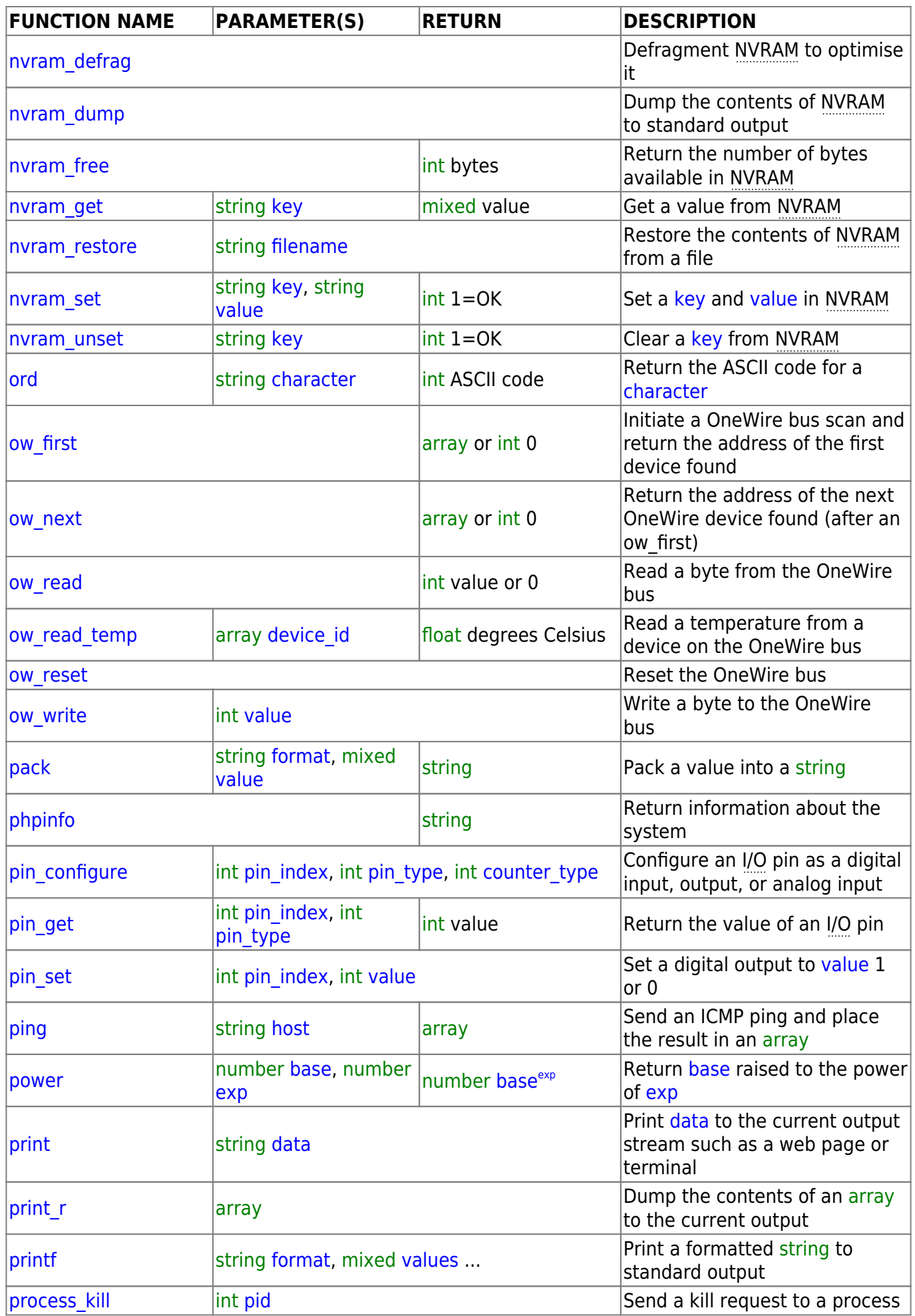

## 2024/05/21 16:41 7/8 uPHP Reference

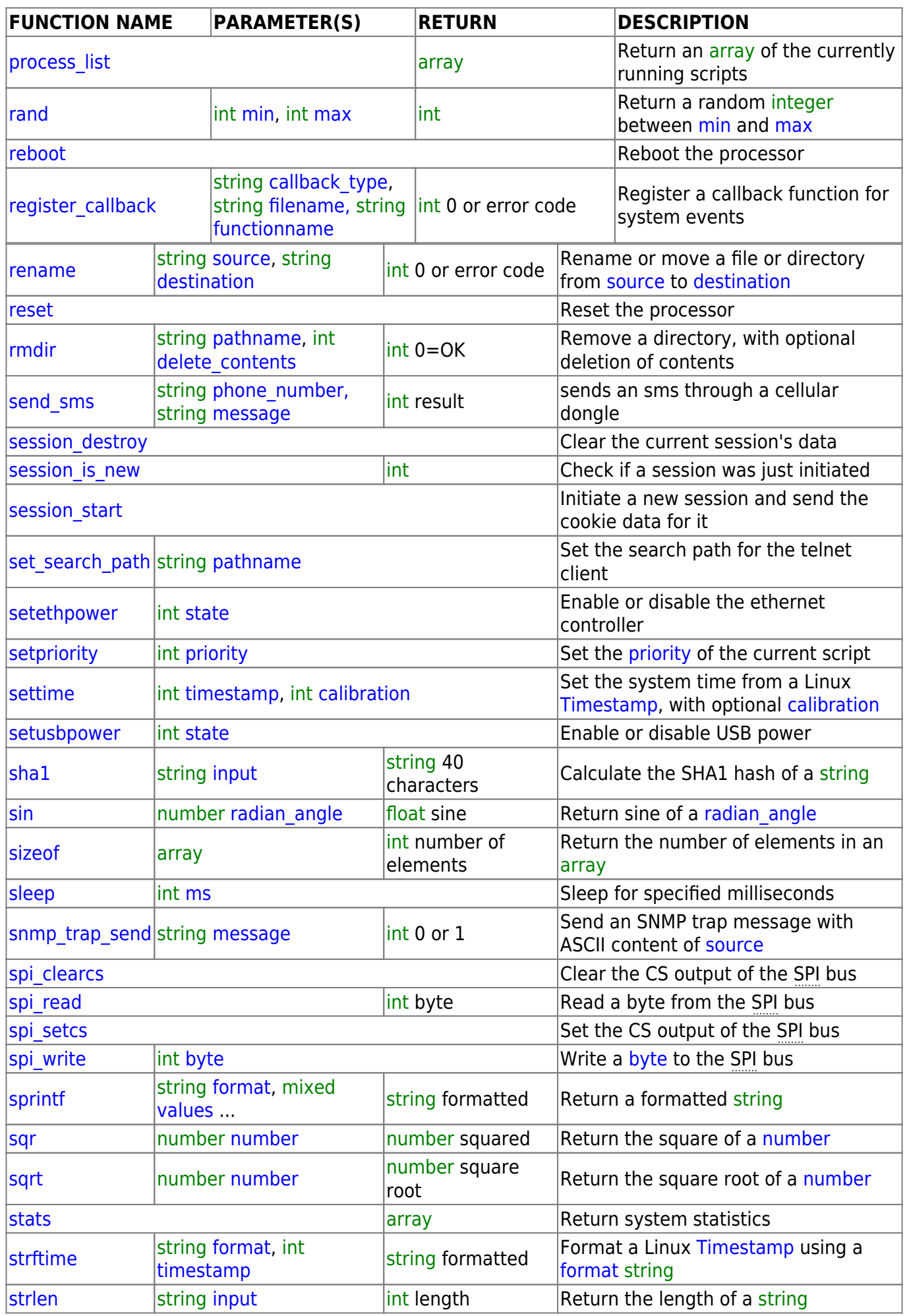

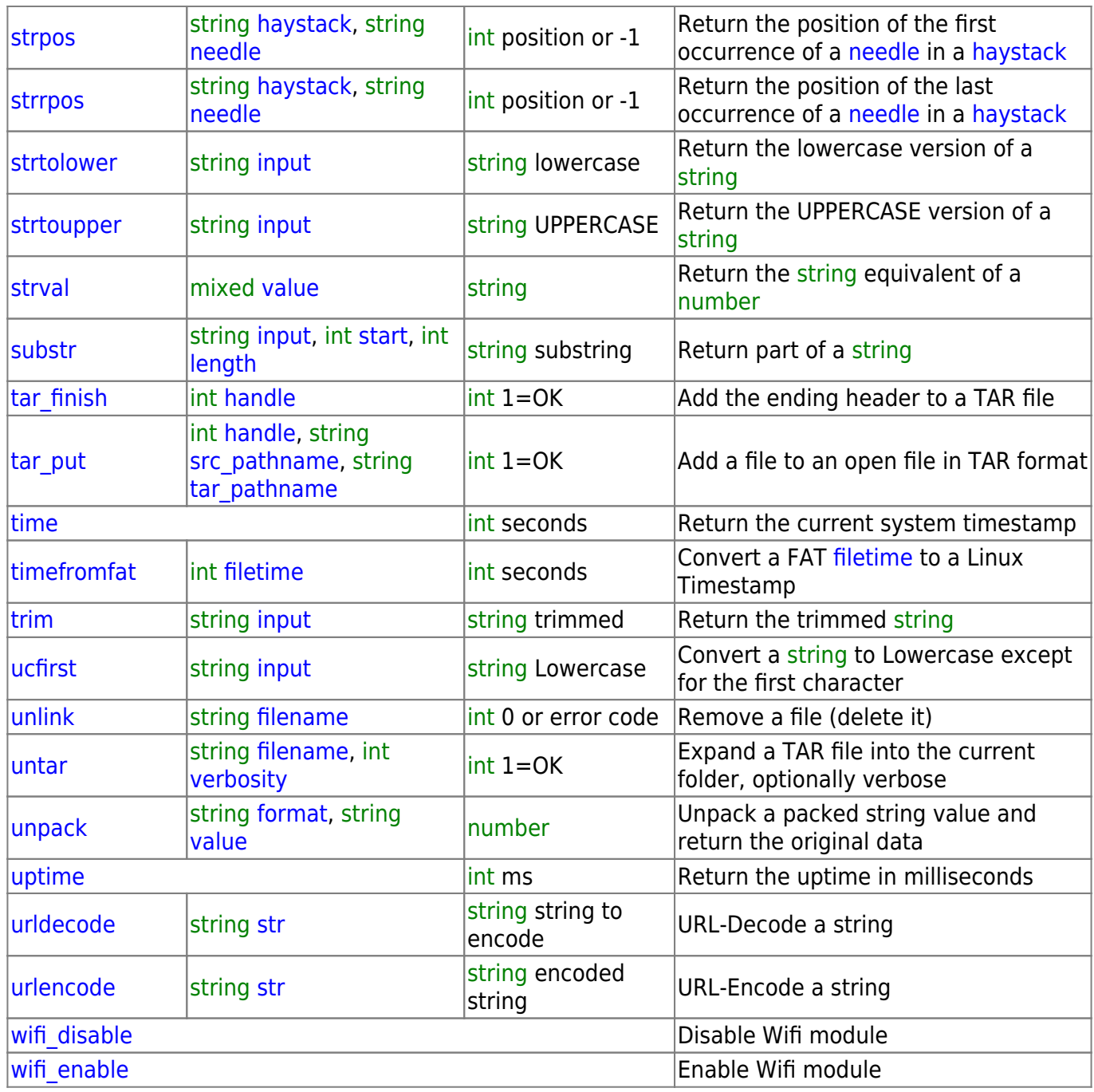

From: <https://www.wattmon.com/dokuwiki/>- **Wattmon Documentation Wiki**

Permanent link: **<https://www.wattmon.com/dokuwiki/uphp/functions?rev=1611826807>**

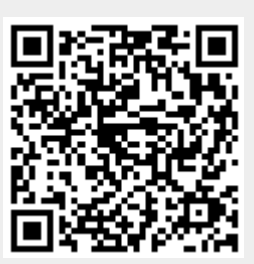

Last update: **2021/09/13 05:56**